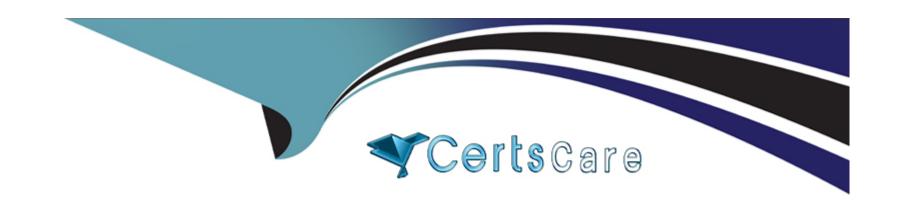

# Free Questions for 2V0-62.23 by certscare

Shared by Velasquez on 22-07-2024

For More Free Questions and Preparation Resources

**Check the Links on Last Page** 

### **Question 1**

#### **Question Type:** MultipleChoice

Which of the following statements is accurate regarding application assignments in Workspace ONE UEM?

#### **Options:**

- A- It is possible to schedule a time for application deployment and only one deployment can be assigned at a time.
- B- It is not possible to exclude more than one group from receiving the assignment.
- **C-** It is possible to schedule a time for application deployment and let the Workspace ONE UEM console carry out the deployments without further interaction.
- D- Multiple deployments can be assigned simultaneously and cannot be prioritized by moving their place in the list.

#### **Answer:**

C

### **Explanation:**

Workspace ONE UEM allows for scheduling the deployment of applications at a specific time, and once scheduled, these deployments are carried out automatically by the UEM console without further interaction from the administrator. Reference: VMware Workspace ONE

UEM documentation on application deployment.

## **Question 2**

#### **Question Type:** MultipleChoice

Which action should be performed after any increase to verbose logging after an event has been captured?

#### **Options:**

- A- Reboot the server to revert the verbose configuration.
- B- Restart all services to ensure that the logging level is reporting correctly.
- **C-** Revert the logging level back to its previous configuration.
- D- Delete the log that contains the information that was captured to assist in troubleshooting.

#### **Answer:**

C

### **Explanation:**

After capturing the necessary event information with increased verbose logging, it is recommended to revert the logging level back to its previous configuration. This is to avoid unnecessary load and storage consumption due to extensive logging. Reference: VMware Workspace ONE UEM documentation on logging and troubleshooting.

### **Question 3**

**Question Type: Hotspot** 

Refer to the exhibit.

An administrator wants to configure a barcode enrollment for a handheld terminal with the Google Android operating system.

What dashboard selection needs to be used to create the barcode? Mark your answer by clicking on the image.

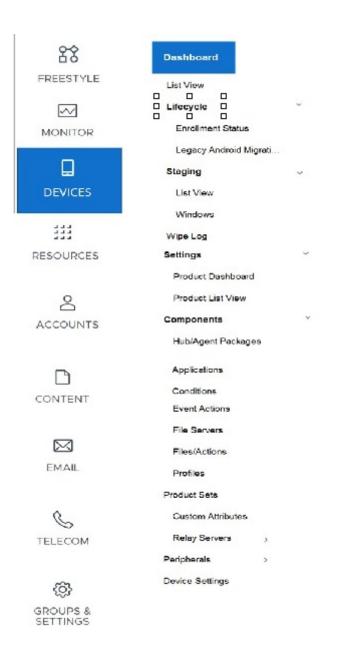

| - |   |   |    |    |     |
|---|---|---|----|----|-----|
| Λ | n | C | NA | /e | F = |
| М |   | 2 | W  | 76 |     |

## **Question 4**

### **Question Type:** MultipleChoice

What three security capabilities are supported by Workspace ONE SDK? (Choose three.)

### **Options:**

- A- SAML Integration
- **B-** Agg Layer Authentication
- C- Encrypted Backup
- **D-** Data Loss Prevention
- **E-** Compromised Protection

#### **Answer:**

C, D, E

### **Explanation:**

The Workspace ONE SDK supports various security capabilities, including Encrypted Backup, Data Loss Prevention, and Compromised Protection. These features enhance the security of applications that utilize the SDK, ensuring data protection and integrity. Reference: VMware Workspace ONE SDK documentation on security capabilities.

## **Question 5**

**Question Type: Hotspot** 

Refer to the Exhibit.

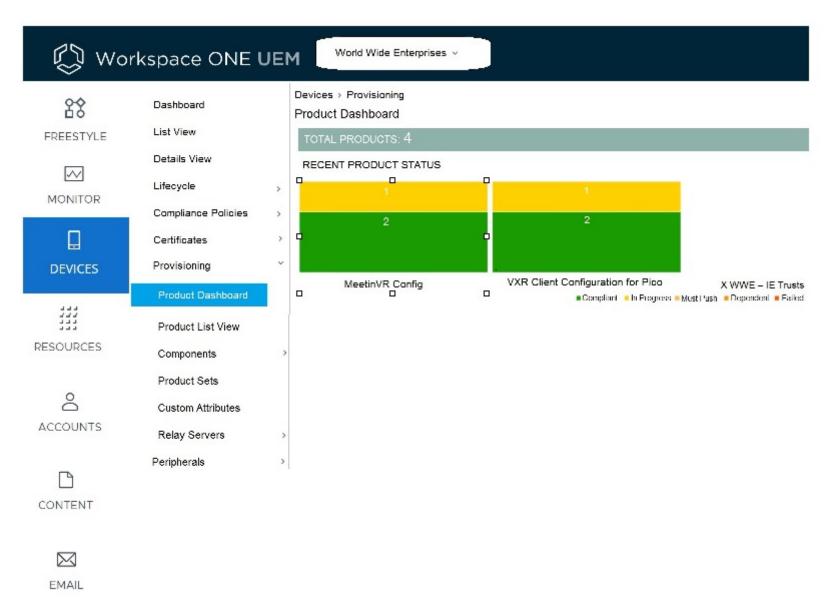

A customer asked an administrator to change the Files/Actions related to the product configuration of MeetingVR in their environment.

Where would an administrator click to configure the changes? Mark your answer by clicking on the image.

### **Answer:**

## **Question 6**

#### **Question Type:** MultipleChoice

An administrator would like to configure SSO for Workspace ONE UEM console login.

Which catalog setting from Workspace ONE Access needs to be configured?

#### **Options:**

- A- Virtual Apps
- B- Web Apps
- **C-** Hub Configuration
- **D-** Hub Catalog

#### **Answer:**

В

### **Explanation:**

To configure Single Sign-On (SSO) for the Workspace ONE UEM console login, you need to configure the Web Apps settings in Workspace ONE Access. This involves setting up SSO for web applications, which includes the Workspace ONE UEM console. Reference: VMware Workspace ONE Access documentation on SSO configuration for web applications.

## **Question 7**

**Question Type: Hotspot** 

Refer to the exhibit.

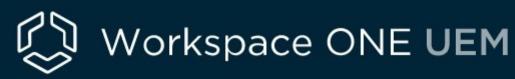

FREESTYLE

**Freestyle Orchestrator** 

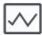

**MONITOR** 

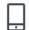

**DEVICES** 

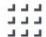

RESOURCES

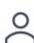

On the Workspace ONE UEM Console, where would the administrator go to create Profiles & Baselines? Mark your answer by clicking on the image.

#### **Answer:**

## **Question 8**

**Question Type:** MultipleChoice

Which four authentication methods are supported by Workspace ONE Access? (Choose four.)

### **Options:**

- A- FID02
- **B-** RADIUS
- C- UEM Token
- D- Forms-Based Authentication

E- Login Risk Score

F- User-Based Authentication

#### **Answer:**

B, C, D, E

#### **Explanation:**

Workspace ONE Access supports various authentication methods including RADIUS, UEM Token, Forms-Based Authentication, and Login Risk Score. These methods provide different levels of security and user experience. Reference: VMware Workspace ONE Access documentation on authentication methods.

### **Question 9**

**Question Type:** MultipleChoice

Which two types of accounts can be created in Workspace ONE UEM? (Choose two.)

| Ontions                                                                                                    |
|----------------------------------------------------------------------------------------------------|
| Options: A- Directory                                                                                                    |
|                                                                                                    |
| B- Basic                                                                                                    |
| C- Okta                                                                                                    |
| D- Local                                                                                                    |
| E- Active Directory                                                                                                    |
|                                                                                                    |
|                                                                                                    |
| Answer:                                                                                                    |
| B, D                                                                                                    |
|                                                                                                    |
| Explanation:                                                                                                    |
| In Workspace ONE UEM, you can create Basic and Local accounts. Basic accounts are typically used for general purposes, whereas |
| Local accounts are for administrative or specific functional roles within the UEM console. Reference: VMware Workspace ONE UEM |
| documentation on account types.                                                                                                |

# **Question 10**

**Question Type:** MultipleChoice

An administrator wants to prevent users from enrolling into an organization group (OG) that is used only as a logical container.

### To Get Premium Files for 2V0-62.23 Visit

https://www.p2pexams.com/products/2v0-62.23

### **For More Free Questions Visit**

https://www.p2pexams.com/vmware/pdf/2v0-62.23

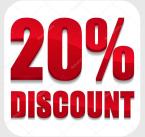